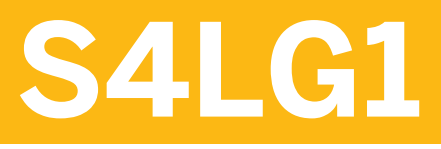

**Innovative Logistics Processes in SAP S/4HANA Enterprise Management**

COURSE OUTLINE

Course Version: 05 Course Duration: 3 Day(s)

# **SAP Copyrights and Trademarks**

© 2016 SAP SE or an SAP affiliate company. All rights reserved.

No part of this publication may be reproduced or transmitted in any form or for any purpose without the express permission of SAP SE or an SAP affiliate company.

SAP and other SAP products and services mentioned herein as well as their respective logos are trademarks or registered trademarks of SAP SE (or an SAP affiliate company) in Germany and other countries. Please see <http://global12.sap.com/corporate-en/legal/copyright/index.epx> for additional trademark information and notices.

Some software products marketed by SAP SE and its distributors contain proprietary software components of other software vendors.

National product specifications may vary.

These materials are provided by SAP SE or an SAP affiliate company for informational purposes only, without representation or warranty of any kind, and SAP SE or its affiliated companies shall not be liable for errors or omissions with respect to the materials. The only warranties for SAP SE or SAP affiliate company products and services are those that are set forth in the express warranty statements accompanying such products and services, if any. Nothing herein should be construed as constituting an additional warranty.

In particular, SAP SE or its affiliated companies have no obligation to pursue any course of business outlined in this document or any related presentation, or to develop or release any functionality mentioned therein. This document, or any related presentation, and SAP SE's or its affiliated companies' strategy and possible future developments, products, and/or platform directions and functionality are all subject to change and may be changed by SAP SE or its affiliated companies at any time for any reason without notice. The information in this document is not a commitment, promise, or legal obligation to deliver any material, code, or functionality. All forward-looking statements are subject to various risks and uncertainties that could cause actual results to differ materially from expectations. Readers are cautioned not to place undue reliance on these forward-looking statements, which speak only as of their dates, and they should not be relied upon in making purchasing decisions.

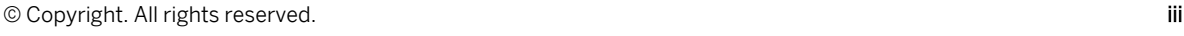

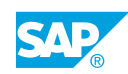

# **Typographic Conventions**

American English is the standard used in this handbook. The following typographic conventions are also used.

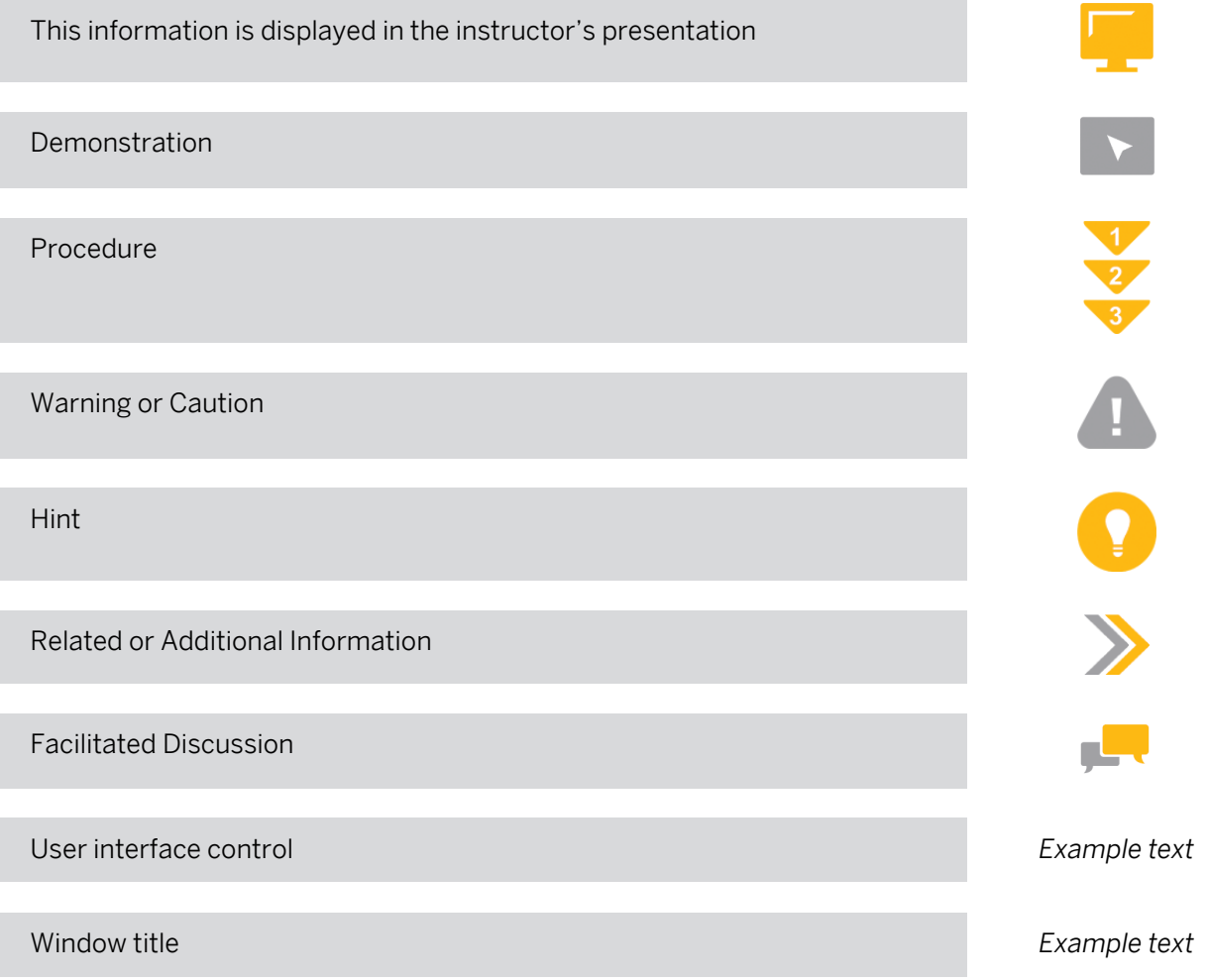

# **Contents**

#### [vii](#page-6-0) [Course Overview](#page-6-0)

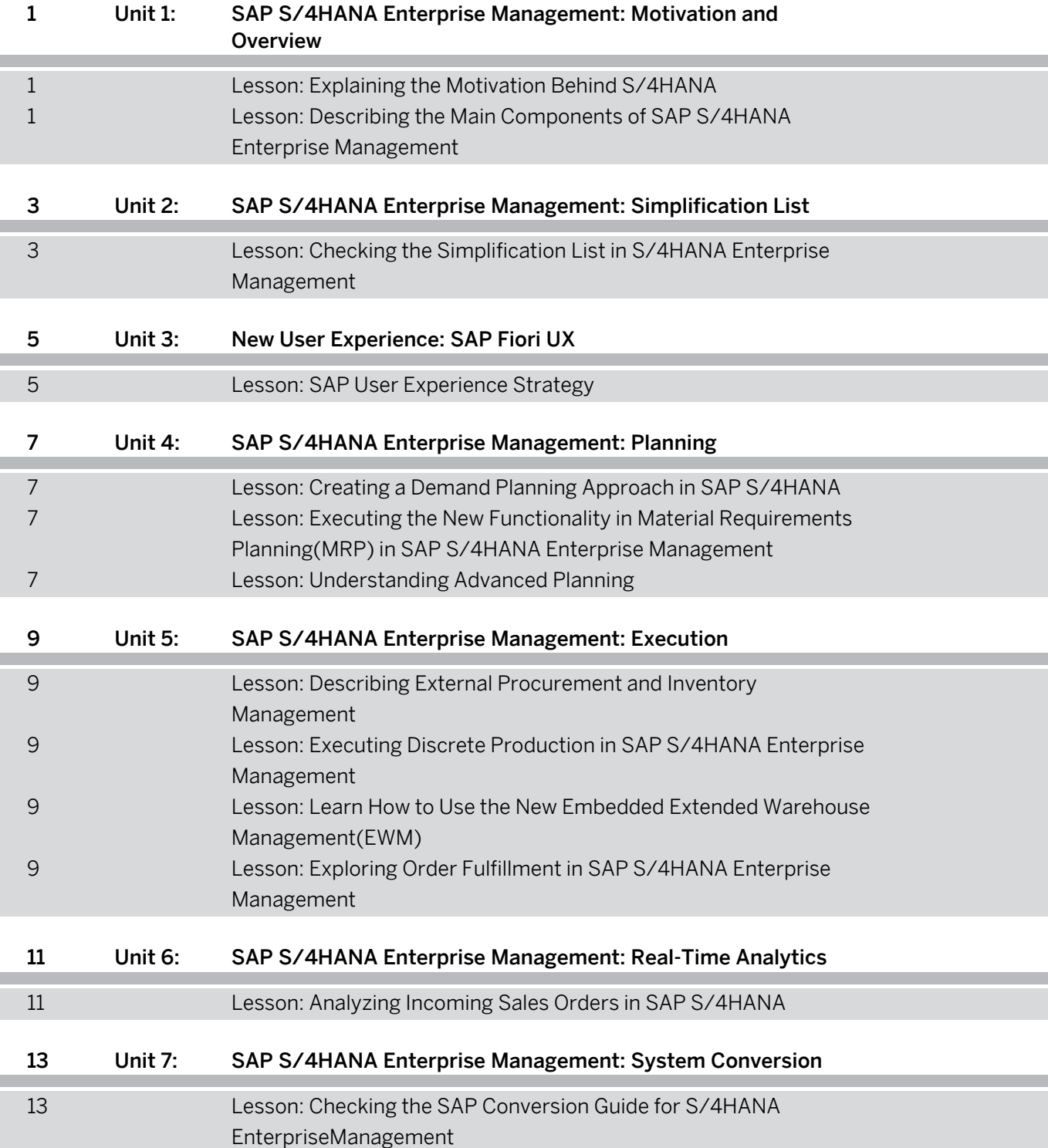

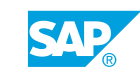

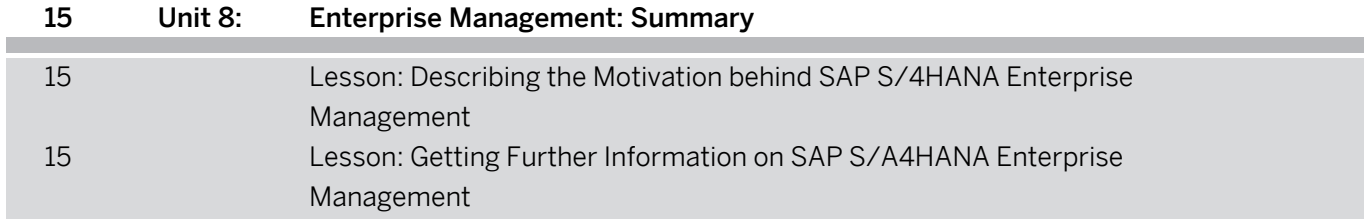

# <span id="page-6-0"></span>**Course Overview**

#### TARGET AUDIENCE

This course is intended for the following audiences:

- **●** Executive
- **●** Application Consultant
- **●** Business Analyst
- **●** Business Process Architect
- **●** Business Process Owner/Team Lead/Power User
- **●** Industry Specialist
- **●** Program/Project Manager

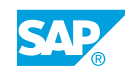

# <span id="page-8-0"></span>**UNIT 1 SAP S/4HANA Enterprise Management: Motivation and Overview**

# **Lesson 1: Explaining the Motivation Behind S/4HANA**

### Lesson Objectives

After completing this lesson, you will be able to:

**●** Explain the motivation behind SAP S/4HANA Enterprise Management

### **Lesson 2: Describing the Main Components of SAP S/4HANA Enterprise Management**

#### Lesson Objectives

After completing this lesson, you will be able to:

Describe the main components of SAP S/4HANA Enterprise Management (Materials Management and Operations)

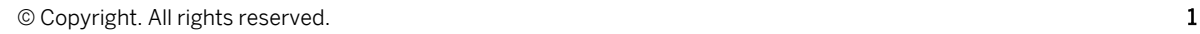

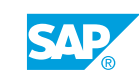

# <span id="page-10-0"></span>**UNIT 2 SAP S/4HANA Enterprise Management: Simplification List**

# **Lesson 1: Checking the Simplification List in S/4HANA Enterprise Management**

### Lesson Objectives

After completing this lesson, you will be able to:

**●** Check the Simplification List in S/4HANA EnterpriseManagement

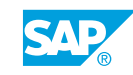

# <span id="page-12-0"></span>**UNIT 3 New User Experience: SAP Fiori UX**

# **Lesson 1: SAP User Experience Strategy**

### Lesson Objectives

After completing this lesson, you will be able to:

**●** Apply the SAP User Experience Strategy

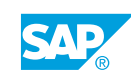

# <span id="page-14-0"></span>**UNIT 4 SAP S/4HANA Enterprise Management: Planning**

# **Lesson 1: Creating a Demand Planning Approach in SAP S/4HANA**

### Lesson Objectives

After completing this lesson, you will be able to:

**●** Create a demand planning approach in SAP S/4HANA

### **Lesson 2: Executing the New Functionality in Material Requirements Planning(MRP) in SAP S/4HANA Enterprise Management**

#### Lesson Objectives

After completing this lesson, you will be able to:

**●** Execute the material requirements planning (MRP) approach for SAP S/4HANA Enterprise Management

# **Lesson 3: Understanding Advanced Planning**

#### Lesson Objectives

After completing this lesson, you will be able to:

**●** Understand Advanced Planning

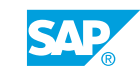

# <span id="page-16-0"></span>**UNIT 5 SAP S/4HANA Enterprise Management: Execution**

## **Lesson 1: Describing External Procurement and Inventory Management**

### Lesson Objectives

After completing this lesson, you will be able to:

- Describe sourcing and procurement in S/4HANA Enterprise Management
- **●** Outline the SAP Fiori apps for S/4HANA Enterprise Sourcing and Procurement
- **●** Use SAP Fiori apps for S/4HANA Inventory Management

### **Lesson 2: Executing Discrete Production in SAP S/4HANA Enterprise Management**

#### Lesson Objectives

After completing this lesson, you will be able to:

**●** Execute discrete production in SAP S/4HANA Enterprise Management

### **Lesson 3: Learn How to Use the New Embedded Extended Warehouse Management(EWM)**

#### Lesson Objectives

After completing this lesson, you will be able to:

- **●** Learn how to use SAP Extended Warehouse Management (EWM) as part of S/4HANA to manage warehouse activities.
- **●** Point out the advantages of Extended Warehouse Management
- **●** Briefly describe the functions of Extended Warehouse Management
- **●** Run through the production putaway process in combination with Extended Warehouse Management

### **Lesson 4: Exploring Order Fulfillment in SAP S/4HANA Enterprise Management**

#### Lesson Objectives

After completing this lesson, you will be able to:

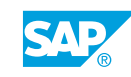

- **●** Create a business partner in SAP S/4HANA Enterprise Management.
- **●** Perform Sales Order Fulfillment

# <span id="page-18-0"></span>**UNIT 6 SAP S/4HANA Enterprise Management: Real-Time Analytics**

# **Lesson 1: Analyzing Incoming Sales Orders in SAP S/4HANA**

### Lesson Objectives

After completing this lesson, you will be able to:

**●** Analyze incoming sales orders in S/4HANA

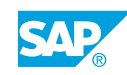

# <span id="page-20-0"></span>**UNIT 7 SAP S/4HANA Enterprise Management: System Conversion**

## **Lesson 1: Checking the SAP Conversion Guide for S/4HANA EnterpriseManagement**

### Lesson Objectives

After completing this lesson, you will be able to:

**●** Check the SAP Conversion Guide for S/4HANA Enterprise Management

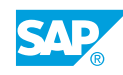

# <span id="page-22-0"></span>**UNIT 8 Enterprise Management: Summary**

# **Lesson 1: Describing the Motivation behind SAP S/4HANA Enterprise Management**

### Lesson Objectives

After completing this lesson, you will be able to:

Describe the motivation behind logistic processes in SAP S/4HANA Enterprise Management

### **Lesson 2: Getting Further Information on SAP S/A4HANA Enterprise Management**

#### Lesson Objectives

After completing this lesson, you will be able to:

**●** Get further information on S/4HANA Enterprise Managementfrom the internet

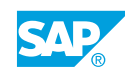